#### 4. 連立一次方程式の解法

## 4.1 LU 分解法

同じ係数行列 A(サイズ n×n)をもつ m 組の連立 1 次方程式

*AX* = *B* (ただし A=[a<sub>ij</sub>]は n 行 n 列の正則行列, B=[b<sub>ij</sub>]と X=[x<sub>ij</sub>]は n 行 m 列の行列) を同時に解く。行列 A, B を並置して 1 個の配列 A' (n 行 n+m 列) を作成し, a<sub>i, n+j</sub>=b<sub>ij</sub> (i=1, …, n; j=1, …, m) として A'の配列成分を改めて ajj と記す。

 $A' = |A| B | =$  $\overline{\phantom{a}}$  $\lfloor$  $\lfloor$  $\vert$  $\vert$ ⎣  $\overline{\phantom{a}}$ = ⎥ ⎥ ⎥ ⎥  $\overline{\phantom{a}}$ ⎤  $\mathsf{I}$  $\mathsf I$  $\mathsf I$  $\mathsf{I}$ ⎣  $\mathsf{L}$  $u_{n,m+2}$   $u_{n,n+1}$  $u_{2,n+2}$   $u_{2,n+1}$  $u_{1,n+2}$   $u_{1,n+1}$  $n, n+1$   $u_{n,m+2}$   $u_{n,n+m}$ *n*+1  $u_{2,n+2}$   $u_{2,n+m}$ *n*+1  $u_{1,n+2}$   $u_{1,n+m}$  $u_{n1}$   $u_{n2}$   $u_{nn}$ *n n*  $\nu_{n1}$   $\nu_{n2}$   $\nu_{nm}$ *m m*  $u_{n1}$   $u_{n2}$   $u_{nn}$ *n n*  $a_{n n+1}$   $a_{n n+2}$   $\cdots$  *a*  $a_{2n+1}$   $a_{2n+2}$  *a*  $a_{1n+1}$   $a_{1n+2}$   $\cdots$  *a*  $a_{n1}$   $a_{n2}$   $\cdots$  *a*  $a_{21}$   $a_{22}$  *a*  $a_{11}$   $a_{12}$   $\cdots$  *a*  $b_{n1}$   $b_{n2}$   $\cdots$  *b*  $b_{21}$   $b_{22}$   $b_{33}$  $b_{11}$   $b_{12}$   $\cdots$  *b*  $a_{n1}$   $a_{n2}$   $\cdots$  *a*  $a_{21}$   $a_{22}$   $a_{33}$  $a_{11}$   $a_{12}$   $\cdots$  *a*  $\mu_{n+1}$   $\mu_{n,m+2}$   $\mu_{n,m+2}$ 2,n+1  $u_{2,n+2}$   $u_{2,n+2}$  $u_{1,n+1}$   $u_{1,n+2}$   $u_{1,n+1}$  $u_{n2}$ 21  $u_{22}$   $u_2$  $u_{12}$   $u_{12}$   $u_1$  $v_{n2}$  $v_{21}$   $v_{22}$   $v_2$  $v_{11}$   $v_{12}$   $\cdots$   $v_{1}$  $u_{n2}$ 21  $u_{22}$   $u_2$  $u_{12}$   $u_{12}$   $u_1$  $\ddots$  $\mathbb{R}^n$  Modern  $\mathbb{R}^n$  Modern  $\mathbb{R}^n$  $\ddots$  $\ddots$  $\mathbb{R}^n$  and  $\mathbb{R}^n$  and  $\mathbb{R}^n$  $\ddots$  $\ddots$  $\mathbb{R}^n$  and  $\mathbb{R}^n$  and  $\mathbb{R}^n$  $\ddots$  $\ddots$  $\mathcal{V} = \{ \mathcal{V} \mid \mathcal{V} \in \mathcal{V} \}$  $\ddots$ 

以下のアルゴリズムを実行すると、A'のB部に解 X の値が入る。

## 【アルゴリズム 4.1.1】 LU 分解法の素直なアルゴリズム

LU 分解と前進消去の同時進行(原型):

for  $j=2$  to  $n+m$  {k=1} {L:  $I_{i1}=a_{i1}$ }  $a_{1i}:=a_{1i}/a_{11}$  {V:  $u_{1j}=a_{1j}/l_{11}$ } {Y:  $y_{1j}=b_{1j}/l_{11}$  } end for k=2 to n  $\{k=2, 3, ..., n\}$ for i=k to n  ${L: I_{ik} = a_{ik} - \sum_{l=1}^{k-1} I_{i1} u_{lk}}$ for  $I=1$  to  $k-1$  $a_{ik}$ := $a_{ik}$ - $a_{i1}a_{lk}$  end end for j=k+1 to n+m  ${U: u_{kj} = (a_{kj} - \sum_{l=1}^{k-1} |l_{kl} u_{lj}) / l_{kk}}$ for l=1 to k-1  ${Y: y_{kj} = (b_{kj} - \sum_{l=1}^{k-1} |l_{kl} y_{lj}) / l_{kk}}$  $a_{ki}$ :=a<sub>ki</sub>-a<sub>kl</sub>a<sub>li</sub> end  $a_{ki}$ :=a<sub>ki</sub>/a<sub>kk</sub> end end

後退代入:

```
for k=n-1, n-2, …, 1 {k=n} {k=n} {X: x_{ni} = y_{ni} }
      for j=1 to m {右辺ベクトルの数だけ繰り返す} 
for l=k+1 to n \{k \neq n\} \{X: x_{kj} = y_{kj} - \sum_{l=k+1}^{n} u_{kl} x_{lj}\}a_{k,n+1}: =a_{k,n+1}-a_{k1}a_{1,n+1} end 
      end
```
end

### 【プログラム4.1.1】

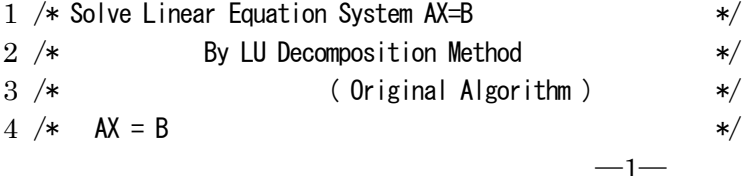

```
5 / *6 /*
 7 / *8 /*
 9 \times10 
11 
# include <stdio.h> 
12 
13 
#define MMAX 20 
14 
#define NMAX 30 
15 
16 
void main(void) 
17 
{ 
18 
19 
20 
21 
22 
/* Read Data */ 
23 
24 
25 
26 
27 
28 
29 
30 
31 
32 
33 
34 
35 
36 
37 
38 
/* Write Data */ 
39 
40 
41 
42 
43 
44 
45 
46 
47 
48 
/* LU Decomposition and Forward reduction */ 
49 
50 
51 
52 
53 
54 
55 
         A : Coefficient Matrix size n*n *//* X : Solution Matrix (m Vectors) size n*m */ 
         B : Right-hand-side Matrix (m Vectors) size n*m */
    \overline{'} * \overline{'} *
       HERE A' = [A, B] */
       float a[NMAX][NMAX+MMAX];
       int n.m;
       int i, j, k, |;
       printf("Input Matrix Size: n, m ? "); /* 行列データの画面入力 */
        scanf("%d%d", &n, &m); /* サイズ:n, m */ 
       printf("\nInput Coefficient Matrix A\n"); /* 行列 A の画面入力 */
       for (i=0; i\langle n; i^{++}\rangle {
           printf("? A(%2d, j), j=1,%2d : ", i+1, n); 
          for(j=0; j \le n; j++)scanf("%g", \&a[i][j]);
        } 
       printf("\nInput R.H.S. Vectors B\n"); /* 行列 B の画面入力 */
       for (i=0; i \le n; i++) {
           printf("? B(%2d, j), j=1,%2d : ", i+1, m); 
          for (i=0; i\{m; i++)scanf("%g", \&a[i][n+j]);
        } 
       printf("\nLinear Equation System: AX=B\n");
       printf("* Size of Matrix: n.m=%d.%d\n", n.m);
       printf("* A'=[A|B]\n"); /* 行列 A'=[A|B] の画面への出力 */
       for (i=0; i\langle n; i \, + \rangle {
           for (j=0; j \le n+m; j++)printf("%6.2g", a[i][j]);
           printf(\tilde{\ }');
        } 
       for (j=1; j\langle n+m; j++)a[0][i] /= a[0][0];
       for (k=1; k\le n; k++) {
           for (i=k:i\leq n:i++)for (|=0; |\langle k; |++ \rangle)a[i][k] -= a[i][1]*a[1][k];
           for (j=k+1; j\leq n+m; j++) {
```

```
56 
57 
58 
59 
60 
61 
62 
63 
64 
65 
66 
67 
68 
69 
/* Backward Substitution */ 
70 
71 
72 
73 
74 
75 
76 
77 
78 
/* Print Result */ 
79 
80 
81 
82 
83 
84 
85 
} 
                  for (|=0; |\langle k; |++ \rangle)a[k][j] -= a[k][1]*a[1][j];a[k][j] /= a[k][k];
              } 
          } 
         printf("\nMatrix A' after LU decomposition and Forward reduction\n"); /* Debug Write */
         for (i=0; i \le n; i++) {
             for(j=0;j(n+m; j++)printf("%15.6e", a[i][j]);
             printf(\sqrt[m]{n});
          } 
         for (k=n-1; k>=0; -k) {
             for(j=0;j\langle m;j++\rangle{
                   for (|=k+1; |\langle n; |++ \rangle)a[k][n+j] -= a[k][1]*a[1][n+j];
     } 
              } 
          } 
         printf("\nSolutions\n");
         for (i=0; i\langle n; i \, + \rangle {
             for (j=0; j\leq m; j++) printf("%15.6e", a[i][n+j]); 
             printf("\n");
          }
```
## 【アルゴリズム 4.1.2】 LU 分解法のコンパクトなアルゴリズム

#### LU 分解と前進消去の同時進行:

```
for k=1 to n 
   for j=k+1 to n+m 
      a_{kj}:=a_{kj}/a_{kk} (U (ただし対角成分 1 を除く) }
       for i=k+1 to n 
          a_{ij}:=a_{ij}-a_{ik}a_{kj} {L, U \geq Y}
       end 
   end
```

```
後退代入:
```
end

```
for k=n, n-1, …, 1 
     for j=1 to m 
          for i=1 to k-1a_{i,n+j}:=a_{i,n+j}-a_{ik}a_{k,n+j} end 
     end
```
end

次のプログラムでは,入力データをファイルから読んでいる。

## 【プログラム4.1.2】

```
1 
/* Solve Linear Equation System AX=B */ 
2 \neq3 \times4 \times A X = B */
5 \left\prime\ast\right.6 \times7 \times8 \times9 \times10 \times11 /* Input Data is read from File */12 
13 
# include <stdio.h> 
14 
15 
#define MMAX 20 
16 
#define NMAX 30 
17 
18 
float a[NMAX][NMAX+MMAX]; 
19 
int n,m; 
20 
21 void input (void)
22 
{ 
23 
24 
25 
26 
/* Read Data */ 
27 
28 
29 
30 
31 
32 
33 
34 
35 
36 
37 
38 
39 
40 
41 
42 
43 
44 
45 
              By LU Decomposition Method */* ( Compact Algorithm ) */ 
      /* A : Coefficient Matrix size n*n */ 
      /* X : Solution Matrix (m Vectors) size n*m */ 
      B : Right-hand-side Matrix (m Vectors) size n\ast\ast\overline{'} * \overline{'} *
      HERE A' = [A, B] */
   \overline{'} * \overline{'} *
                               /* 関数: A. Bの係数をファイルから入力 */
       int i,j; 
       FILE *fp; /* ファイルポインターの宣言 */ 
                                   /* ファイルオープンとエラー処理 */ 
       if( (fp=fopen("c4matrix.dat","r"))==NULL ){ 
         printf("ファイルをオープンできません。\n");
         exit(1);
       } 
                                    /* 行列データのファイル入力 */ 
       fscanf(fp,"%d%d",&n, &m); /* サイズ:n, m */ 
      for (i=0; i\langle n; i \mapsto \rangle { /* 行列 A */
        for (i=0; j \le n; j++)fscanf(fp, \frac{m}{2}", &a[i][j]);
       } 
      for (i=0; i\langle n; i \mapsto \rangle { /* 行列 B */
        for (i=0; i\{m; i++)fscanf(fp, \sqrt[m]{g''}, &a[i][n+j]);
       } 
                                           /* ファイルクローズ */ 
      fclose(fp);
                                    /* 行列データの出力*/ 
      printf("Linear Equation System: AX=B\n");
```
 $-4-$ 

```
46 
47 
48 
49 
50 
51 
52 
53 
} 
54 
55 void main(void)
56 
{ 
57 
58 
59 
60 
61 
/* LU Decomposition and Forward reduction */ 
62 
63 
64 
65 
66 
67 
68 
69 
70 
71 
72 
73 
74 
75 
76 
77 
78 
/* Backward Substitution */ 
79 
80 
81 
82 
83 
84 
85 
86 
87 
/* Print Result */ 
88 
89 
90 
91 
92 
93 
94 
} 
        printf("* Size of Matrix: n,m=%d,%d\n", n,m);
        printf("* A'=[A|B]\n"); /* 行列 A'=[A|B] の画面への出力 */
         for (i=0; i \le n; i++) {
             for (i=0; j \le n+m; j++) printf("%6.2g", a[i][j]); 
             printf(\tilde{\ }');
         } 
                                             /* メイン関数 */
         int i, j, k, l;
          input(); 
          for(k=0;k<n;k++){ 
            for (j=k+1; j\leq n+m; j++) {
               a[k][j] /= a[k][k];
                for (i=k+1; i \le n; i++) {
                   a[i][j] -= a[i][k]*a[k][j]; } 
             } 
         } 
        printf("\nMatrix A' after LU decomposition and Forward reduction\n"); /* Debug Write */
         for (i=0; i \le n; i++) {
             for(j=0;j (m+m; j++) printf("%15.6e", a[i][j]); 
             printf(\tilde{\ }');
         } 
         for (k=n-1; k>=0; -k) {
             for (j=0; j\langle m; j++) {
                  for (i=0; i\le k; i++) {
                     a[i][n+j] = a[i][k]*a[k][n+j]; } 
              } 
         } 
        printf("\nSolutions\n");
         for (i=0; i \le n; i++) {
             for (j=0; j\leq m; j++) printf("%15.6e", a[i][n+j]); 
             printf(\sqrt[m]{n});
         }
```
問題1)デバッグ(プログラムの誤りを修正すること)用

$$
Ax = b \qquad A = \begin{bmatrix} 1 & 2 & 3 \\ 2 & 7 & 12 \\ 1 & 4 & 10 \end{bmatrix} \qquad b = \begin{bmatrix} 6 \\ 21 \\ 15 \end{bmatrix}
$$

問題2)

$$
AX = B
$$
\n
$$
A = \begin{bmatrix} 2 & 5 & 3 & -1 \\ 5 & 2 & 1 & 1 \\ 1 & -2 & 3 & -1 \\ 2 & 4 & 1 & 5 \end{bmatrix}
$$
\n
$$
B = \begin{bmatrix} 2 & 1 & 0 & 0 & 0 \\ 3 & 0 & 1 & 0 & 0 \\ 15 & 0 & 0 & 1 & 0 \\ -8 & 0 & 0 & 0 & 1 \end{bmatrix}
$$

 $-6-$ 

問題1に対する実行例) プログラム4.1.1(入力データをキーボードから入力)

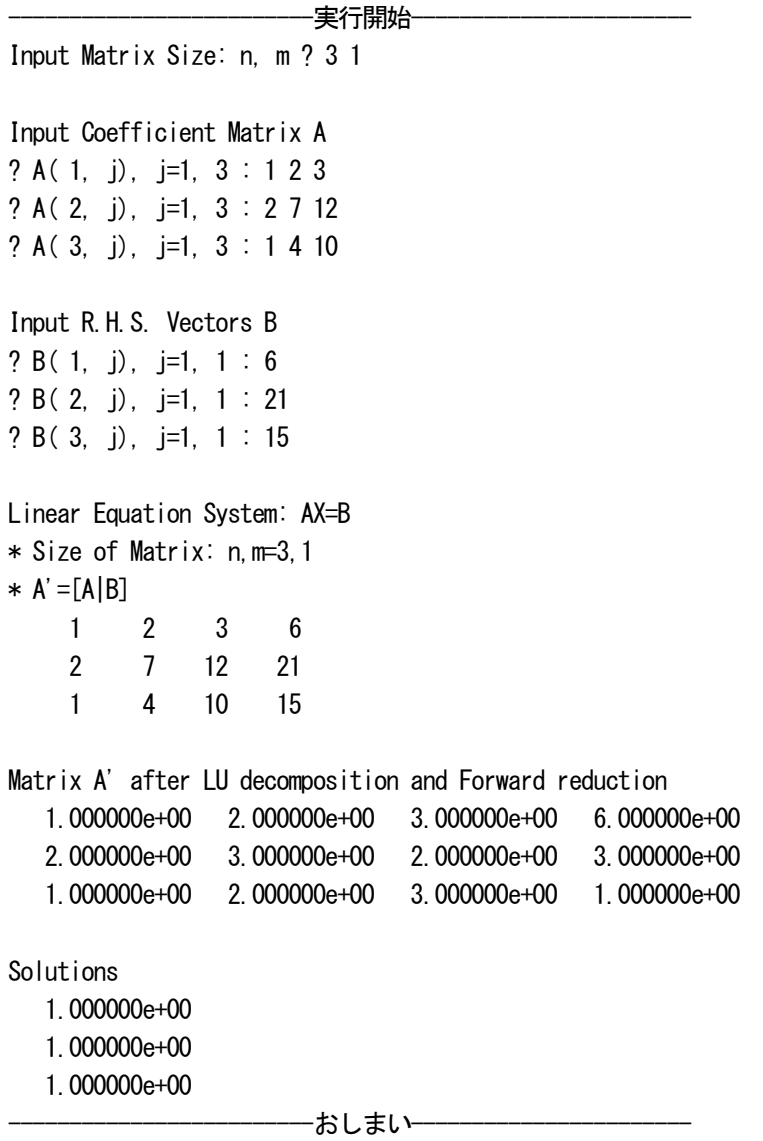

問題2に対する実行例) プログラム4.1.2(入力データをファイルから読む)

入力データ (ファイル名: c4matrix.dat):

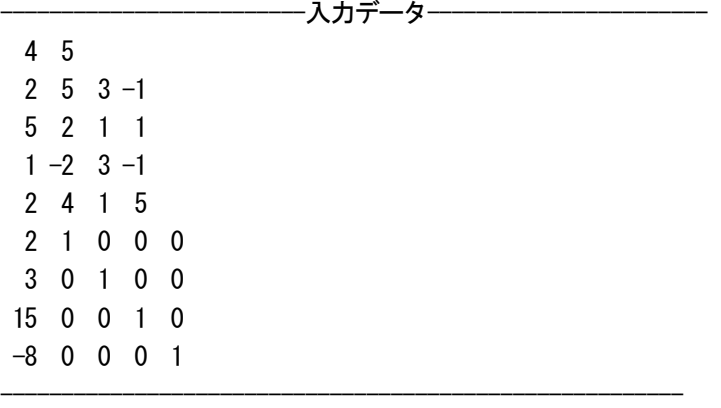

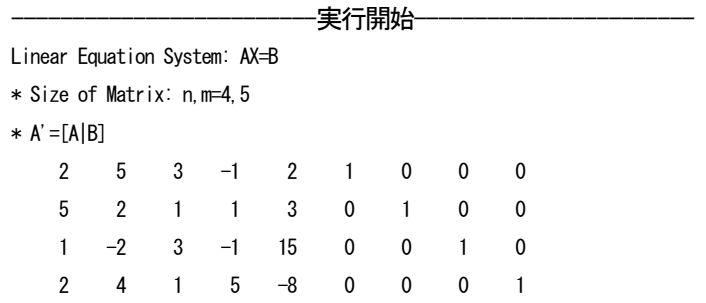

Matrix A' after LU decomposition and Forward reduction

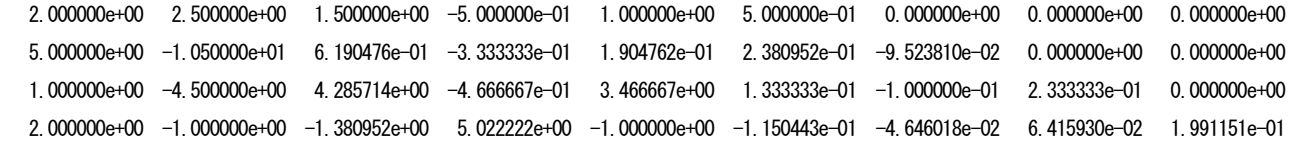

#### Solutions

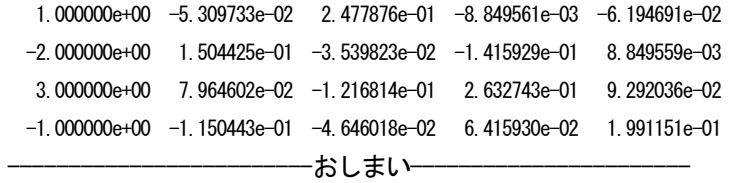

## 4.2 ガウスの消去法

4.1 節と同様, AX = B を解くにあたり, 配列をA'=  $[A|B]$ にとる。

#### 4.2.1 ガウスの消去法(基本)

#### 【アルゴリズム 4.2.1】

## 前進消去:

```
for k=1 to n-1 
          for i=k+1 to n 
               w := a_{ik} a
               for j=k+1 to n+m <br> {j=k は a<sub>ik</sub>=0 と自明なので省く }
                     a_{ii}:=a_{ii}-wa_{ki}_{i,j}= a^{(k)}<sub>ij</sub> - (a^{(k)}<sub>ik</sub> a^{(k)}<sub>kk</sub>)a^{(k)}<sub>kj</sub> }
end {b^{(k+1)}}_{i,j} = b^{(k)} _{i,j} - (a^{(k)} _{ik} a^{(k)} _{kk} b^{(k)} _{kj} }
          end 
    end
```
後退代入:

```
for k=n, n-1, …, 1 
    for j=1 to m <br>
[右辺ベクトルの数だけ繰り返す]
    if k<n then \{k\langle n: x_{kj}=(b^{(k)}_{kj}-\sum_{l=k+1}^n a^{(k)}_{kl}-x_{lj})/a^{(k)}_{kk}\}for l=k+1 to n \{k=n: x_{kj}=b^{(k)}_{kj}/a^{(k)}_{kk}\}a_{k,n+j}:=a_{k,n+j}-a_{k1}a_{1,n+j}end 
          end 
         a_{k,n+j}:=a_{k,n+j}/a_{kk}end 
end 
後退代入はつぎのようにコンパクトなアルゴリズムに書き換えられる:
for k=n, n-1, …, 1 
    for j=1 to m <br>
{右辺ベクトルの数だけ繰り返す}
         a_{k,n+j}: =a_{k,n+j}a<sub>k, k</sub>
                                                            _{kj} - \Sigma_{l=k+1}^{n} a<sup>(k)</sup><sub>kl</sub> X_{lj})/a<sup>(k)</sup><sub>kk</sub> }
         for i=1 to k-1a_{i,n+i}:=a_{i,n+i}-a_{ik}a_{k,n+i} end 
    end 
end
```
# 【プログラム 4.2.1】

LU 分解法のプログラム 4.1.2 に記した関数 input を用い,ファイルからデータを入力する。 以下にガウスの消去法(後退代入にはコンパクトなアルゴリズムを使用)の main 関数を記す。他はプログラ ム 4.1.2 と同じ。

 $-8-$ 

```
1 void main(void)
2 
{ 
3 
4 
5 
                                       /* メイン関数 */
       int i, j, k;
        float w;
```

```
6 
 7 
 8 
/* Forward reduction */ 
 9 
10 
11 
12 
13 
14 
15 
16 
17 
18 
/* Backward Substitution */ 
19 
20 
21 
22 
23 
24 
25 
26 
27 
28 
/* Print Result */ 
29 
30 
31 
32 
33 
34 
35 
} 
         input(); 
         for(k=0;k<n-1;k++){ 
            for (i=k+1; i \le n; i++) {
               w=a[i][k]/a[k][k];
                for(j=k+1;j<n+m;j++){ 
                   a[i][j] -= w*a[k][j];
     } 
            } 
         } 
        for (k=n-1; k>=0; -k) {
             for(j=0;j\langle m;j++\rangle{
                  a[k][n+j] /= a[k][k];
                  for(i=0;i\leq k-1;i++){
                      a[i][n+j] -= a[i][k]*a[k][n+j];
     } 
              } 
         } 
        printf("\nSolutions\n");
        for (i=0; i \le n; i++) {
             for(j=0;j\leq m;j++) printf("%15.6e", a[i][n+j]); 
             printf(\tilde{\ }');
         }
```
教科書の例題4.1を解く。

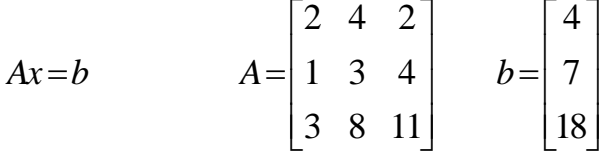

入力データ

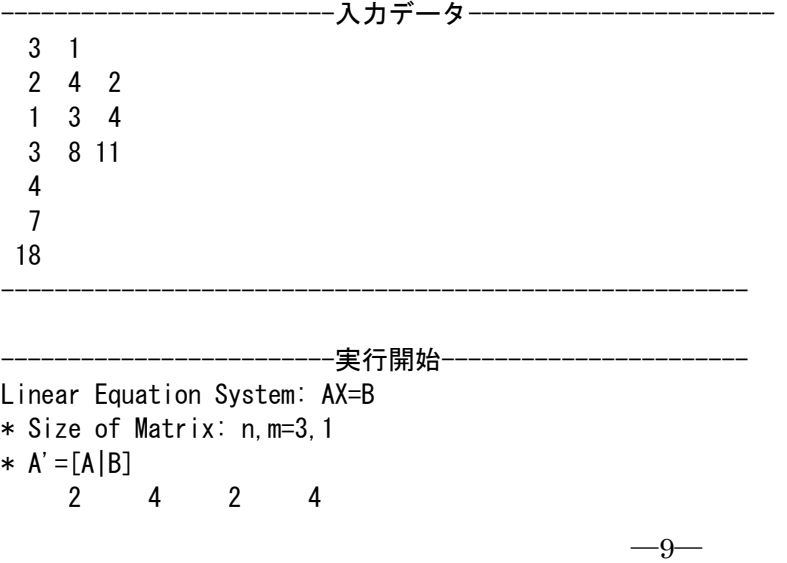

Solutions

 $-3.000000e+00$ 

2.000000e+00

1.000000e+00

-----おしまい----------------------

# 4.2.2 掃出し法(あるいはガウス・ジョルダン消去法)

## 【アルゴリズム 4.2.2】

掃き出しのプロセス:

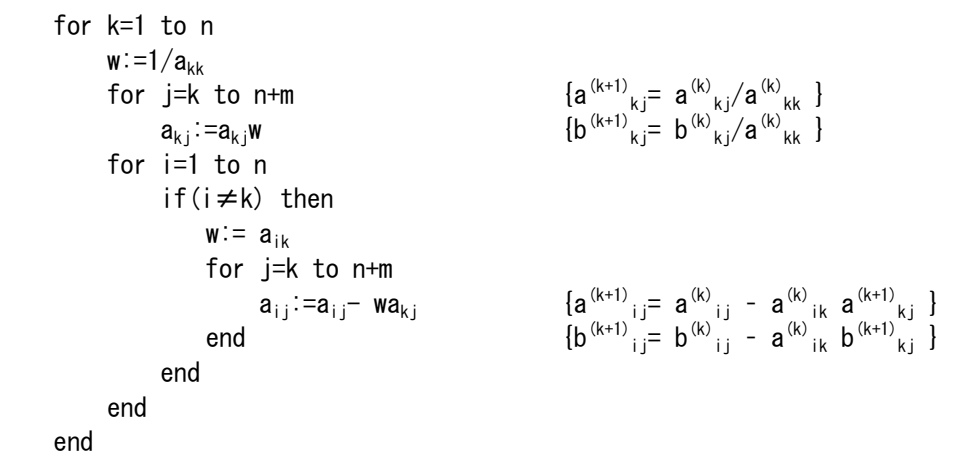

## 【プログラム 4.2.2】

LU 分解法のプログラム 4.1.2 に記した関数 input を用い,ファイルからデータを入力する。 以下に main 関数を記す(他はプログラム 4.1.2 と同じ)。

```
1 void main(void)
 2 
{ 
 3 
 4 
 5 
 6 
 7 
 8 
/* Sweep-out */ 
 9 
10 
11 
12 
13 
14 
15 
16 
17 
18 
19 
20 
21 
                               /* メイン関数 */
         int i, j, k; float w; 
          input(); 
         for (k=0; k\le n; k++) {
            w = 1/a[k][k];for (j=k; j\langle (n+m); j++)a[k][j] *= w;for (i=0; i \le n; i++) {
                 if(i!=k)w = a[i][k];
                    for (j=k; j<(n+m); j++)a[i][j] -= w*a[k][j];
                  } 
             } 
         }
```

```
22 
/* Print Result */ 
23 
24 
25 
26 
27 
28 
29 
} 
       printf("╲nSolutions╲n"); 
       for (i=0; i \le n; i++) {
            for(j=0;j\leq m;j++)printf("%15.6e", a[i][n+j]);
            printf("n");
      }
```
LU 分解法の実行例で記した問題 2 を解く。

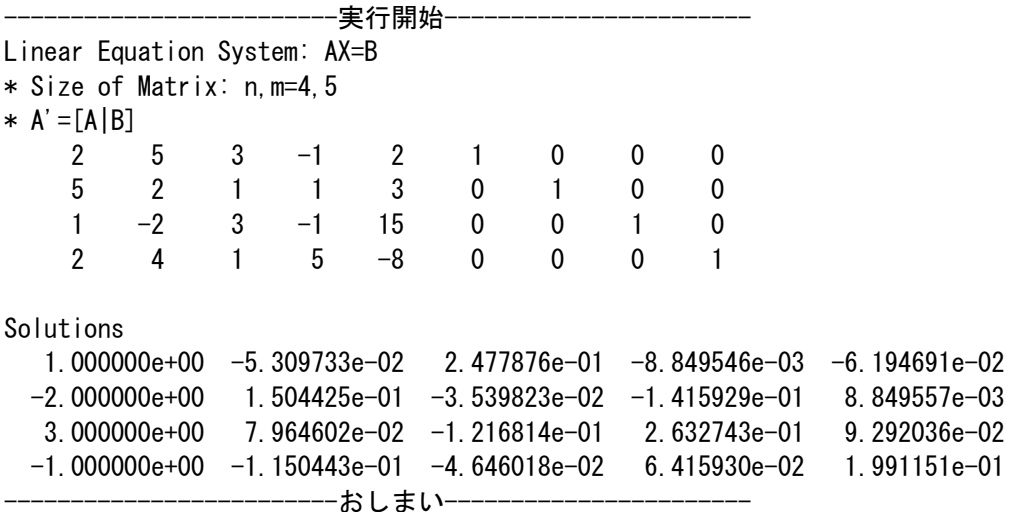

### 4.2.3 ピボット選択付ガウス消去法(あるいはピボット選択付 LU 分解法(ただし L の対角成分はすべて 1))

【アルゴリズム 4.2.3】

LU 分解と前進消去:

```
for i=1 to n 
   p<sub>i</sub>=i まちにはなるのは、これはないのかのからですが、「置換情報 p の初期設定】
for k=1 to n-1 
   i=k, k+1, …n に対し, |a<sub>ik</sub>|>|a<sub>kk</sub>|となる r を探す
    if r≠k then {k 行と r 行の p,L,A,B の値を入れ換える} 
        pkと prの値を入れ換える 
       k 行の akj と r 行の arj の値を入れ換える (j=1, 2, …, n+m)
    end 
   for i=k+1 to n 
       a_{ik}:= a_{ik}<sub>kk</sub> \{L(K, L)対角成分 1 を除く) }
       for j=k+1 to n+m
           a_{ij} := a_{ij} - a_{ik}a_{ki} {L, U と Y}
        end 
   end 
end
```
後退代入は,アルゴリズム 4.2.1 におけるものと同じ

## 【プログラム 4.2.3】

LU 分解法のプログラム 4.1.2 に記した関数 input を用い,ファイルからデータを入力する。 以下に main 関数を記す(他はプログラム 4.1.2 と同じ)。

```
1 void main(void)
 2 
{ 
 3 
 4 
 5 
 6 
 7 
 8 
 9 
10 
11 
12 
13 
14 
15 
16 
17 
18 
19 
20 
21 
22 
23 
24 
25 
26 
27 
28 
29 
30 
31 
32 
33 
34 
35 
36 
37 
38 
39 
40 
41 
42 
43 
44 
45 
46 
47 
48 
49 
50 
51 
52 
                                                                              /* メイン関数 */
        int p[NMAX], i, i, k, r;
        float amax, w, akk1, ptemp, atemp;
         input(); 
        for(i=0;i\leq n;i++) /* Index for Pivoting */
            p[i]=i; /* Forward Substitution with Pivoting */
        for (k=0; k\leq n-1; k++) {
            amax = fabs(a[k][k]);
             r=k; 
            for(i=k+1;i<n;i++){ /* search r such that a_{-}[r,k]=max a_{-}[i,k] i=k,..n */
                 if( fabs(a[i][k]) > amax ) {
                     amax = fabs(a[i][k]);
                     r=i;
     } 
             } 
            if(r!=k){ /* exchange column r and column k */ ptemp=p[r]; 
                 p[r] = p[k];
                  p[k] =ptemp; 
                 for (j=0; j\leq n+m; j++) {
                     \text{atemp} = a[r][j];a[r][j] = a[k][j];a[k][j] = atemp;
     } 
             } 
            for (i=k+1; i \le n; i++)a[i][k] = a[i][k]/a[k][k];for (i=k+1; i \le n; i++) {
                     for (j=k+1; j\leq n+m; j++)a[i][j] -= a[i][k]*a[k][j]; } 
         } 
                                                   /* Backward Substitution */ 
        for (k=n-1; k>=0; -k) {
            akk1=1/a[k][k];for(j=0;j\langle m; j++){
                 for (i=k+1; i \le n; i++) {
                     a[k][n+j] -= a[k][i]*a[i][n+j];
     } 
                 a[k][n+i] *=akk1;
             } 
         } 
                                           /* print result */printf("\nPermutation\n");
        for (i=0; i \le n; i++) {
             printf("%3d", p[i]); 
            if(i\10==9) printf("\n");
         }
```

```
53 
54 
55 
56 
57 
58 
59 
60 
61 
62 
63 
64 
65 
66 
} 
         printf("n");
         printf("\nLU decomposition\n");
         for (i=0; i \le n; i++) {
              for(j=0;j\le n;j++)printf(\sqrt{\frac{6}{5}}.6e'', a[i][j]);
              printf("n");
          } 
        printf("\nSolution\n");
        for (i=0; i \le n; i++) {
              for(j=0;j\langle m;j++ \rangle printf("%15.6e", a[i][n+j]); 
              printf(''\n'');
          }
```
ガウスの消去法(基本)における実行例で扱った問題(教科書例題4.1)を解く。

-------------------------実行開始----------------------- Linear Equation System: AX=B \* Size of Matrix: n,m=3,1 \*  $A' = [A|B]$  2 4 2 4 1 3 4 7 3 8 11 18 Permutation 2 0 1 LU decomposition 3.000000e+00 8.000000e+00 1.100000e+01 6.666667e-01  $-1.333333e+00 -5.333333e+00$  3.333333e-01 -2.499999e-01 -9.999996e-01 Solution  $-3.000000e+00$  2.000000e+00 9.999998e-01 ------おしまい-----------------

#### 三項方程式

 $c_i x_{i-1} + a_i x_i + b_i x_{i+1} = d_i$  (i=1, 2, …, n) は,つぎのように行列表示される。

$$
Ax = d
$$

$$
A = \begin{bmatrix} a_1 & b_1 & & & & \\ c_2 & a_2 & b_2 & & & \\ & \ddots & \ddots & \ddots & & \\ & & \ddots & \ddots & \ddots & \\ & & & & c_{n-1} & a_{n-1} & b_{n-1} \\ & & & & & c_n & a_n \end{bmatrix}, \qquad x = \begin{bmatrix} x_1 \\ x_2 \\ \vdots \\ x_n \end{bmatrix}, \qquad d = \begin{bmatrix} d_1 \\ d_2 \\ \vdots \\ d_{n-1} \\ d_n \end{bmatrix}
$$

これは 4.1,4.2 節に示した数値解法により解くことができる。つぎのアルゴリズムは 4.1 節の LU 分解によ るものであり,これを実行すると右辺ベクトルのd部に解 x の値が入る。なお, c<sub>1</sub>, b<sub>n</sub>の値は使用しないが, 通常  $c_1=0$ ,  $b_n=0$  を入れておく。

#### 【アルゴリズム 4.3.1】

LU 分解と前進消去の同時進行:

```
b_1:=b_1/a_1d_1:=d_1/a_1for i=2 to n 
      a_i := a_i - c_i b_{i-1}d_i := (d_i - c_i h_{i-1})/a_ib_i := b_i/a_iend
```
#### 後退代入:

```
for i=n-1, n-2, \cdots, 1d_i := d_i - b_i d_{i+1}end
```
【問題】 常微分方程式 d<sup>2</sup>u/dx<sup>2</sup>=1 を条件 u(0)=0, u(1)=0 のもとで解くと,解 u(x)=0.5x(x-1)を得るが,こ れを差分法で求め,差分近似解と誤差を出力する。

x の区間[0,1]を n-1 等分して各小区間幅をΔx とし, x<sub>i</sub>=(i-1)Δx, i=1,2,…, n, (ただしΔx=1/(n-1)) とおく。

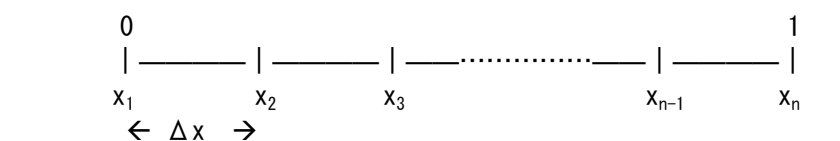

#### 2 階導関数は

u"(x<sub>i</sub>) ≒ ( u(x<sub>i</sub>+ $\Delta$ x) - 2 u(x<sub>i</sub>) + u(x<sub>i</sub>- $\Delta$ x) )/( $\Delta$ x)<sup>2</sup> と近似される(第9章:数値微分を参照のこと)ので, U<sub>i</sub>=u(x<sub>i</sub>)と記せば, i=2,3,…,n-1 に対し  $U_{i+1}$  – 2  $U_i$  +  $U_{i-1}$  =  $(\Delta x)^2$ 

が成立し,i=1 と i=n に対しては以下の条件が課せられる。

 $U_1 = 0$ 

 $U_n = 0$ 

n 個の未知数 U<sub>i</sub>, i=1, 2, …, n に対し, 代数方程式が n 個得られたので, 連立一次方程式により U<sub>i</sub> が求められ る。具体的に代数式を列挙すると

```
x=x<sub>1</sub>=0 のとき U<sub>1</sub><br>x=x<sub>2</sub> のとき U<sub>1</sub> - 2U<sub>2</sub> + U<sub>3</sub> = (\Delta x)^2x=x_2 のとき U<sub>1</sub> - 2U<sub>2</sub> + U<sub>3</sub> = (△x)<sup>2</sup><br>x=x_3 のとき U<sub>2</sub> - 2U<sub>3</sub> + U<sub>4</sub> = (△x)<sup>2</sup>
x=x<sub>3</sub> のとき U<sub>2</sub> – 2U<sub>3</sub> + U<sub>4</sub> = (△x)<sup>2</sup><br>x=x<sub>4</sub> のとき U<sub>3</sub> – 2U<sub>4</sub> + U<sub>5</sub> = (△x)<sup>2</sup>
x=x<sub>4</sub> のとき U_3 - 2U_4 + U_5: The same state of the same state of the same state of the same state of the same state of the
 : The same state of the same state of the same state of the same state of the same state of the same state of
x=x_{n-1} のとき U_{n-2} - 2U_{n-1} + U_n = (\Delta x)^2x=x_n=1 のとき U_n=0
```
となり,三項方程式の形をしていることがわかる。

## 【プログラム 4.3.1】

```
1 
/* three-term equations */ 
 2 
 3 
#include <stdio.h> 
 4 
 5 
#define NMAX 101 
 6 
 7 
void main(void) 
 8 
{ 
 9 
10 
11 
12 
13 
14 
15 
16 
17 
18 
19 
20 
21 
22 
23 
24 
25 
26 
27 
28 
29 
30 
31 
32 
33 
34 
35 
36 
37 
38 
39 
40 
41 
42 
43 
        float a[NMAX], b[NMAX], c[NMAX], d[NMAX],
                xmin=0.0,xmax=1.0,dx,x,error; 
         int n,i; 
         printf("number of points: n ? "); 
         scanf("%d", &n); 
        dx=(xmax-xmin) / (n-1);
                                                                     /* data */c[0] = 0.0;
         a[0]= 1.0; 
        b[0] = 0.0;
        d[0] = 0.0;for (i=1; i \le n-1; i++) {
              c[i]= 1.0; 
             a[i]=-2.0;b[i] = 1.0;
             d[i] = dx * dx;
         } 
        c[n-1] = 0.0;
        a[n-1] = 1.0;
        b[n-1]= 0.0;d[n-1] = 0.0;printf("\nThree-Term equations:\n i,c[i],a[i],b[i],d[i]\n"); /* output */
        for (i=0; i \le n; i++)printf("%2d %g %g %g %g\n", i,c[i], a[i], b[i], d[i]);
                                                                             /* forward */ 
        b[0] /= a[0];
        d[0] /= a[0];
        for (i=1; i \le n; i++) {
             a[i] -= c[i]*b[i-1];
             d[i] -= c[i]*d[i-1];
             d[i] /= a[i];
             b[i] /= a[i];
        }
```

```
44 
45 
46 
47 
48 
49 
50 
51 
52 
53 
54 
}
                                                                              /* backward */ 
        for (i=n-2; i)=0; i--)d[i] -\frac{1}{2} -=b[i] *d[i+1];
        printf("\n i \tx \t Solution\t Error\n");
         for (i=0; i \le n; i++) {
              x=i*dx; 
             error=0.5*x*(x-1) - d[i];
             printf("%2d\t%15.6g\t%15.6g\t%15.6e\n", i,x,d[i],error);
         }
```
number of points: n ? 21 Three-Term equations: i,c[i],a[i],b[i],d[i] 0 0 1 0 0  $1 1 -2 1 0.0025$  2 1 -2 1 0.0025 3 1 -2 1 0.0025 4 1 -2 1 0.0025 5 1 -2 1 0.0025 : : 18 1 -2 1 0.0025 19 1 -2 1 0.0025 20 0 1 0 0

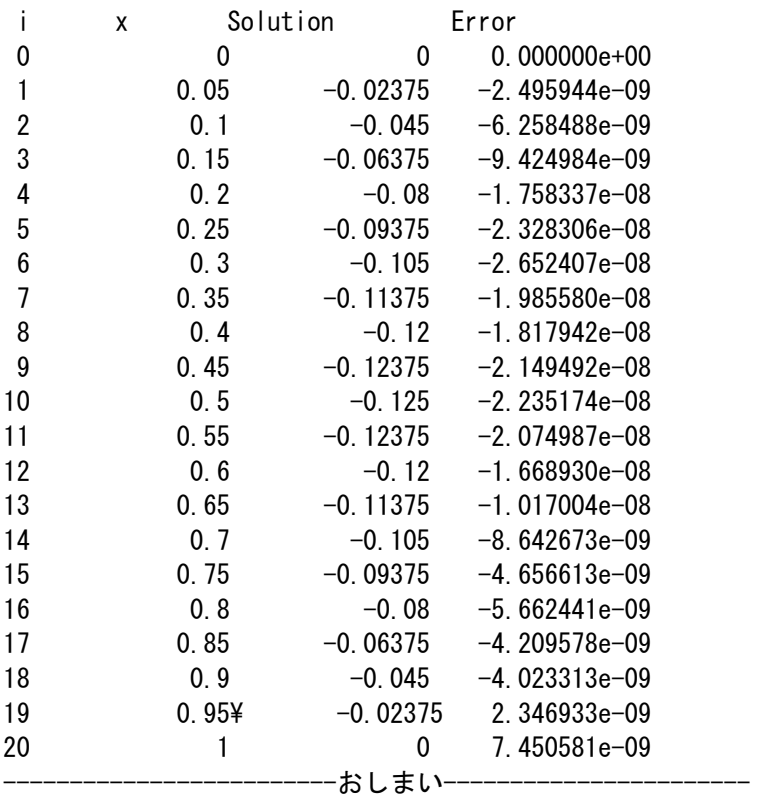

-------------------------実行開始----------------------- 近似解のグラフ

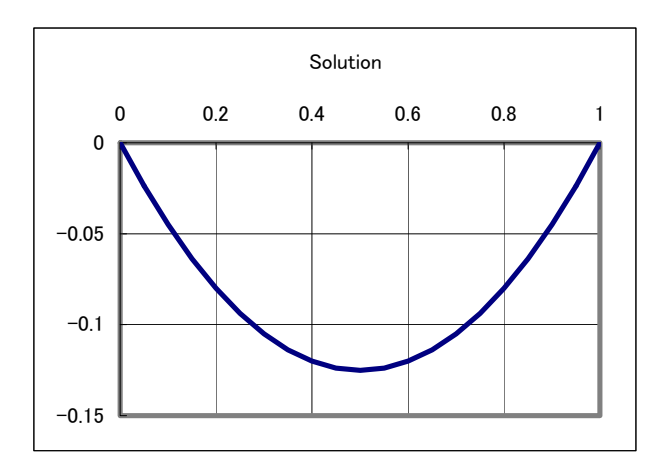

## 4.4 反復法

## 4.4.1 ヤコビ法

## 【アルゴリズム 4.4.1】

```
for i=1 to n {初期値の設定}
         xi := 与えられた初期値 
    end 
    for k=0, 1, 2, … [収束するまで反復する]
          for i=1 to n 
             x^{temp}:=bi
              for j=1 to n 
                   if(i≠j) then 
                       x^{temp} := x^{temp} - a_{i,i}x_{i} end 
              end 
              x^{temp} := x^{temp}/a_{ii}x^{new}: =x^{temp} end 
                                    Í=====① 
          for i=1 to n 
x_i := x^{new} end 
                               \stackrel{\text{def}}{=}=\equiv=\equiv (2)end
```

```
収束判定は1ノルムを用いて行い、解の変化量が次式を満たすとき収束したとする。
                                             (k+1) (k)(k+1) \bullet (k)\frac{1}{i} - \frac{i-1}{i}\left\| \begin{matrix} k+1 & k \end{matrix} \right\|_1 \left\| \begin{matrix} \frac{n}{k+1} & k \end{matrix} \right\|_11
       \| \mathbf{x}^{(k+1)} - \mathbf{x}^{(k)} \|_1 \sum_{i=1}^{k} |x_i^{(k+1)} - x_i^{(k)}|\left\| \right. {\bm{x}}^{(k+1)} \left. \right\|_{1} \qquad \qquad \sum_{i=1}^{n} | \left. x_i^{(k+1)} \right|x^{(k+1)} - xx
                                      \sum_{k=1}^{n} |x^{(k+1)}| \qquad(k+1) \mathbf{u}(k) || \mathbf{L}^{|\mathcal{A}_i|} \mathbf{u}(k)i
                  \|h^{k+1}\|_{1} \frac{n}{\sum_{k=1}^{n} k^{k}}i
                                          i
                                          x_i^{(k+1)} - xx
                                                                  ε
                                               +
               +
                                     =
                   ^{+1)} \Big\|_{1} \qquad \qquad \frac{n}{\sum_{k=1}^{n} (k+1)}=
                   -\mathbf{x}^{(k)}\Big|_{\mathbf{x}=\mathbf{y}} = \frac{\sum_{i=1}^{\infty} |x_i^{(k+1)} - x_i^{(k)}|}{\sum_{i=1}^{\infty} |x_i^{(k)} - x_i^{(k)}|}∑
      アルゴリズムの①のところに分子・分母のノルムの計算(下記)を挿入する 
             norm dx := 0norm_x := 0 for i=1 to n 
                   norm\_dx := norm\_dx + |x^{new} - x|norm\_x :=norm_x + |x^{new}| end 
        あるいは上記を,直前の(for i=1 to n)のループと同時進行させる 
      アルゴリズムの②のところに次の収束判定を入れる 
             If norm_dx/norm_x < \varepsilon break (for k=0, 1, 2, …のループから出る)
```
# 【プログラム 4.4.1】

以下に示すプログラムでは,関数 input1 においてファイルからデータを入力する。

```
1 
/* Solve Linear Equation System Ax=b */ 
2 / *3 
4 
#include <stdio.h> 
5 
#include <math.h> 
             /* by Jacobi Method */
```

```
6 
 7 
#define KMAX 50 
 8 
#define NMAX 20 
 9 
10 
float eps, a[NMAX][NMAX], b[NMAX]; 
11 
int n; 
12 
13 void input1(void)
14 
{ 
15 
16 
17 
18 
19 
20 
21 
22
23 
24 
25 
26 
27 
28 
29 
30 
31 
32 
33 
34 
35 
36 
37 
38 
39 
40 
41 
} 
42 
43 void main (void)
44 
{ 
45 
46 
47 
48 
49 
50 
51 
52 
53 
54 
55 
56 
57 
58 
59 
60 
61 
62 
                                     /* 入力データを読み込む関数 */
        int i, j; 
        FILE *fp; /* ファイルポインターの宣言 */ 
                                        /* ファイルオープンとエラー処理 */ 
       if( (fp=fopen("c4iter.dat","r"))==NULL ) {
           printf("ファイルをオープンできません。\n");
          exit(1);
        } 
        fscanf(fp,"%g %d", &eps, &n); /* 収束判定許容誤差と行列サイズの入力 */ 
        for(i=0;i<n;i++){ /* 行列データのファイル入力 */ 
           for (j=0; j\le n; j++)fscanf(fp, \gamma_{g}, \&a[i][j]);
        } 
        for(i=0;i<n;i++) /* 右辺ベクトルのファイル入力 */ 
              fscanf(fp, \gamma\%g\gamma, \&b[i]);
        fclose(fp); /* ファイルクローズ */ 
       printf("Solve Linear Equation System: Ax=b\n");
       printf("* Matrix size: n=%d \t Tolerance: eps=%g\n\n", n, eps); /* 画面への出力 */
       printf("* A'=[A|b]\n"); /* 行列 A'=[A|b] の画面への出力 */
       for (i=0; i \le n; i++) {
           for (i=0; j \le n; j++)printf("%15.6e", a[i][j]);
           printf("%15.6e\n", b[i]);
        } 
       printf(''\n\rangle n'');
                                   /* メイン関数 */
       int i, i, k;float dxnorm, xnorm, xx, x[NMAX], xnew[NMAX];
        input1(); 
       printf("Iteration by Jacobi Method\n");
                                          /* initial value */for (i=0; i \le n; i++) x[i]=0; 
                                          /* iteration */for (k=0; k\leq KMAX; k++) {
          printf("k=%0]t",k);
           for (i=0; i \le n; i++) printf("%15.6e", x[i]); 
          printf(''\n'');
            dxnorm=0; 
            xnorm =0; 
           for (i=0; i \le n; i++) {
```

```
63 
64 
65 
66 
67 
68 
69 
70 
71 
72 
73 
74 
75 
76 
77 
78 
79 
80 
81 
82 
} 
                 xx=b[i];
                 for (j=0; j \le n; j++)if(i != j) xx - = a[i][j]*x[j];xx /= a[i][i];dxnorm += fabs(xx-x[i]);
                 xnorm += fabs(xx);
                 xnew[i] = xx; } 
             for (i=0; i \le n; i++)x[i] = xnew[i]; if(dxnorm/xnorm<eps) break; 
         } 
         if(k>=KMAX) 
             printf("not convergent?\n");
                                                   /* output solution */printf("\nSolution:");
        for (i=0; i \le n; i++) printf("%15.6g",x[i]); 
        printf("\n");
```
## 4.4.2 ガウス・ザイデル法

## 【アルゴリズム 4.4.2】

```
for i=1 to n {初期値の設定} 
    xi := 与えられた初期値 
end 
for k=0, 1, 2, … [収束するまで反復する]
     for i=1 to n 
         x^{temp}: =b<sub>i</sub>
          for j=1 to n 
              if(i≠j) then 
                  x^{temp} := x^{temp} - a_{i,i}x_i end 
          end 
         x^{temp} := x^{temp}/a_{ii}x_i:=x^{\text{temp}} end 
end
```
## 【プログラム 4.4.2】

ヤコビ法のプログラム 4.4.1 に記した関数 input1 を用い,ファイルからデータを入力する。 以下に main 関数を記す(他はプログラム 4.4.1 と同じ)。

```
-19-1 void main(void)
2 
{ 
3 
4 
5 
6 
7 
8 
9 
                                      /* メイン関数 */
       int i, j, k; 
      float dxnorm, xnorm, xx, x[NMAX];
       input1(); 
      printf("Iteration by Gauss-Seidel Method\n");
                                              /* initial value */
```

```
10 
11 
12 
13 
14 
15 
16 
17 
18 
19 
20 
21 
22 
23 
24 
25 
26 
27 
28 
29 
30 
31 
32 
33 
34 
35 
36 
37 
38 
} 
        for (i=0; i \le n; i++)x[i]=0;
                                                    /* iteration */ for(k=0;k<KMAX;k++){ 
             printf("k=%0]t",k);
             for (i=0; i \le n; i++) printf("%15.6e", x[i]); 
             printf(''\n'');
              dxnorm=0; 
             xnorm =0;
             for (i=0; i \le n; i++) {
                  xx=b[i];
                  for (j=0; j \le n; j++)if(i != j) xx - = a[i][j]*x[j];xx /= a[i][i];dxnorm += fabs(xx-x[i]);
                  xnorm += fabs(xx);
                  x[i]=xx; } 
              if(dxnorm/xnorm<eps) break; 
         } 
         if(k>=KMAX) 
             printf("not convergent?\n");
                                                    /* output solution */printf("\nSolution:");
        for (i=0; i \le n; i++) printf("%15.6g",x[i]); 
        printf(\tilde{\ }');
```
### 4.4.3 SOR法(加速緩和法)

### 【アルゴリズム 4.4.3】

```
for i=1 to n {初期値の設定}
    xi := 与えられた初期値 
end 
for k=0, 1, 2, … [収束するまで反復する]
     for i=1 to n 
         x^{temp}: =b<sub>i</sub>
          for j=1 to n 
              if(i \neq j) then
                  x^{temp} := x^{temp} - a_{i,i}x_i end 
          end 
         x^{temp} := x^{temp}/a_{ii}x_i := x_i + \omega (x^{temp} - x_i) end 
end
```
## 【プログラム 4.4.3】

ヤコビ法のプログラム 4.4.1 に記した関数 input1 を用い,ファイルからデータを入力する。 以下に main 関数を記す(他はプログラム 4.4.1 と同じ)。

```
1 void main(void)
 2 
{ 
 3 
 4 
 5 
 6 
 7 
 8 
 9 
10 
11 
12 
13 
14 
15 
16 
17 
18 
19 
20 
21 
22 
23 
24 
25 
26 
27 
28 
29 
30 
31 
32 
33 
34 
35 
36 
37 
38 
39 
40 
41 
} 
                                          /* メイン関数 */
         int i, j, k; 
        float dxnorm, xnorm, xx, dx, x[NMAX];
         float omega=1.2; 
         input1(); 
        printf("Iteration by SOR\n");
                                                   /* initial value */for (i=0; i \le n; i++)x[i]=0;
                                                    /* iteration */ 
         for(k=0;k<KMAX;k++){ 
             printf("k=%0]t",k);
             for (i=0; i \le n; i++) printf("%15.6e", x[i]); 
             printf(''\n'');
              dxnorm=0; 
             xnorm =0;
             for (i=0; i \le n; i++) {
                 xx=b[i];
                 for (j=0; j \le n; j++)if(i != j) xx == a[i][j]*x[j];xx /= a[i][i];dx = xx-x[i];xx = x[i] + \text{omega}dxnorm += fabs(dx);
                 xnorm += fabs(xx);
                 x[i]=xx; } 
              if(dxnorm/xnorm<eps) break; 
         } 
         if(k>=KMAX) 
             printf("not convergent?\n");
                                                   /* output solution */printf("\nSolution:");
        for (i=0; i \le n; i++) printf("%15.6g",x[i]); 
        print(f''\n)\;;
```
次の問題を、ヤコビ法, ガウス・ザイデル法, SOR 法で解け。

$$
Ax = b \qquad A = \begin{bmatrix} -5 & 1 & -2 & 1 \\ -1 & 5 & 1 & 1 \\ 1 & 2 & 5 & 2 \\ 2 & 1 & -1 & -4 \end{bmatrix} \qquad b = \begin{bmatrix} 9 \\ 6 \\ -2 \\ -4 \end{bmatrix}
$$

入力データ (ファイル名: c4iter.dat): ---------入力データ---

1.0e-6

 $-21-$ 

--------------------------------------------------------

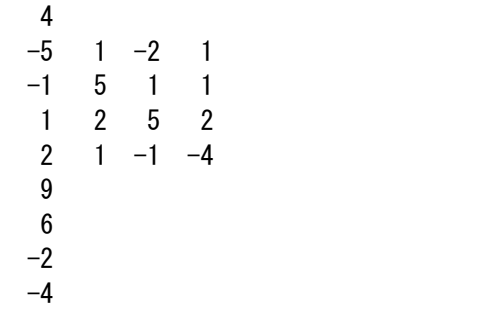

#### 実行例1)ヤコビ法

--------------実行開始-Solve Linear Equation System: Ax=b \* Matrix size: n=4 Tolerance: eps=1e-06  $* A' = [A|b]$  $-5.000000e+00$  1.000000e+00  $-2.000000e+00$  1.000000e+00 9.000000e+00 -1.000000e+00 5.000000e+00 1.000000e+00 1.000000e+00 6.000000e+00 1.000000e+00 2.000000e+00 5.000000e+00 2.000000e+00 -2.000000e+00  $2.000000e+00$  1.000000e+00 -1.000000e+00 -4.000000e+00 -4.000000e+00 Iteration by Jacobi Method k=0 0.000000e+00 0.000000e+00 0.000000e+00 0.000000e+00 k=1  $-1.800000e+00$  1.200000e+00  $-4.000000e-01$  1.000000e+00 k=2 -1.200000e+00 7.200000e-01 -9.200000e-01 5.000001e-01  $k=3$  -1.188000e+00 1.044000e+00 -6.480000e-01 8.100000e-01 k=4 -1.170000e+00 9.300000e-01 -9.040000e-01 8.290000e-01 k=5 -1.086600e+00 9.810000e-01 -8.696000e-01 8.735000e-01 k=6 -1.081260e+00 9.819000e-01 -9.244800e-01 9.193500e-01 k=7 -1.049958e+00 9.847740e-01 -9.442480e-01 9.359650e-01 k=8 -1.038153e+00 9.916650e-01 -9.583040e-01 9.572765e-01 k=9 -1.026890e+00 9.925749e-01 -9.719460e-01 9.684158e-01 k=10 -1.019023e+00 9.953280e-01 -9.790183e-01 9.776852e-01 : : k=34 -1.000006e+00 9.999985e-01 -9.999936e-01 9.999931e-01 k=35 -1.000004e+00 9.999989e-01 -9.999955e-01 9.999951e-01 k=36 -1.000003e+00 9.999992e-01 -9.999967e-01 9.999964e-01 Solution:  $-1$  0.999999  $-0.9999998$  0.999997 ----おしまい-----

#### 実行例2) ガウス・ザイデル法

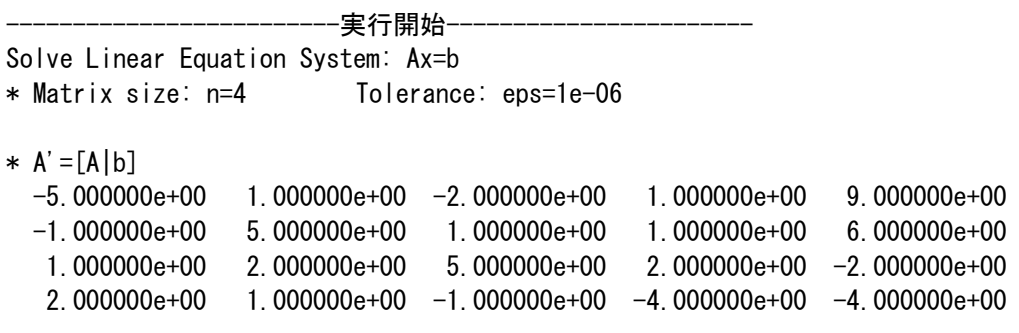

Iteration by Gauss-Seidel Method

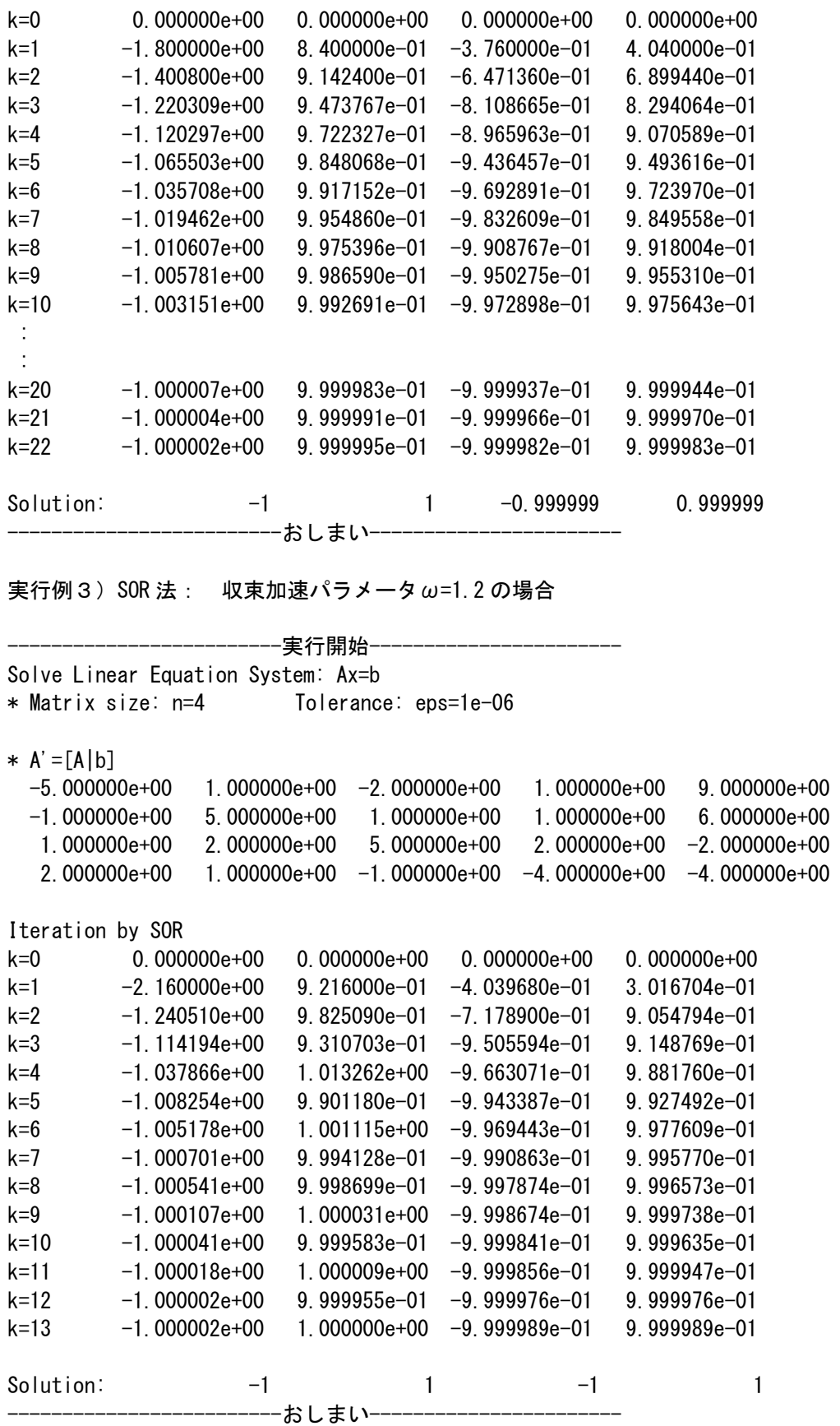

## 参考文献

高倉葉子:数値計算の基礎―解法と誤差―,コロナ社(2007) 森口繁一,伊理正夫,武市正人 編:C による算法痛論,東京大学出版会(2000) Heath, Michael T.: Scientific Computing, An Introductory Survey, McGraw-Hill (2002)